## OA系统借用虹口流动教室流程

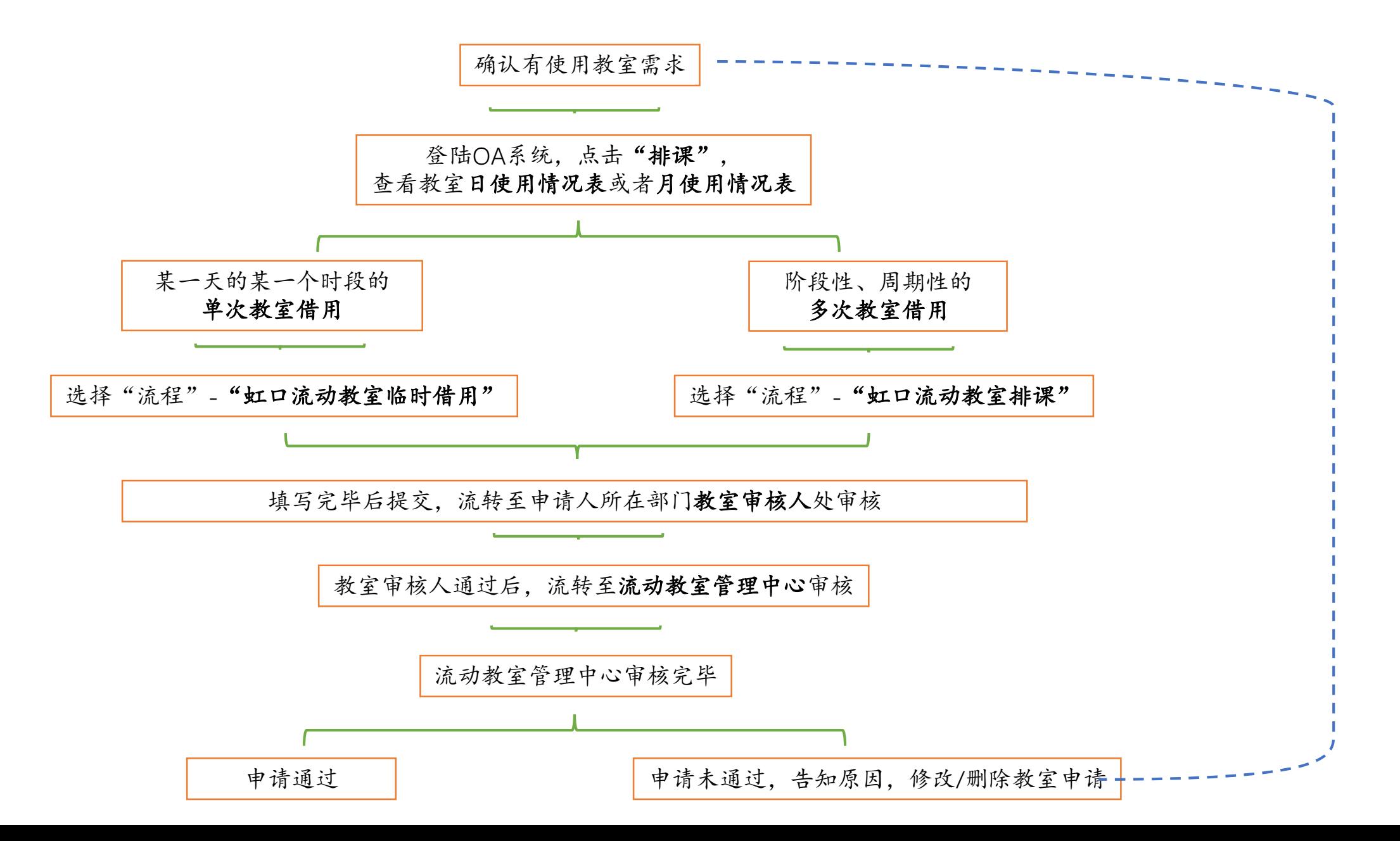